# ORATOP

#### Do less ....get more ...

#### Gadi Chen

- Co-Founder Top Experts
- www.topexperts.co.il
- Gadi.chen@topexperts.co.il
- ≻ +972-54-6804475

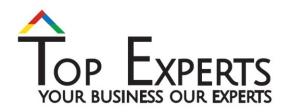

## About Me...

- ➢ Oracle and Apps DBA since 2000
- ➢ Worked for oracle for the past 7 Years
- Founder Of TopExperts since 2013
- Consult to top customer in Israel
- ➢ Board member of iloug

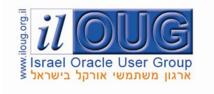

## About TopExperts . . .

- Experts services for
  - Oracle Technology
  - MS-Sql , MySql etc ...
  - kdb+ , BigData Solutions

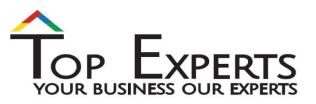

- Business partners of
  - Oracle
  - KX Systems

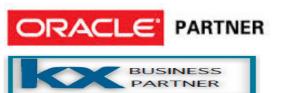

## Agenda

- How to work less and get more
- Let's start with a question ?

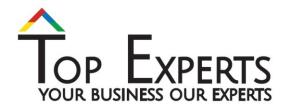

## What is Oratop ?

- A Text Base utility to monitor Oracle DB
- compatibility
  - 11.2 onwards
  - Unix/Linux OS ( no Windows)

## What Oratop can do?

- Real-Time Database Monitoring
- Real-Time Database performance
- Identifying contention and bottlenecks
- Not replacement of (ash, addm, awr etc..)

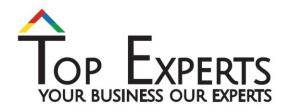

## Oratop scope

- Single Instance
- RAC/ASM Aware
- PDB/CDB Aware (12c...)
- Standby Aware , Active Data Guard

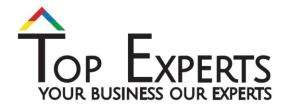

## How to Install ?

- Download from MOS : **1500864.1**
- And .... Start use it
- Error while loading shared libraries:libclntsh.so.12.1
  - export ORACLE\_HOME=<database home>
  - export LD\_LIBRARY\_PATH=\$ORACLE\_HOME/lib
  - export PATH=\$ORACLE\_HOME/bin:\$PATH

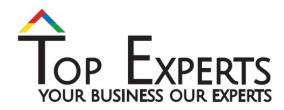

#### Lets Start . . .

- ./oratop system@sid
- ./oratop -f -d -i 10 / as sysdba

Command line arguments

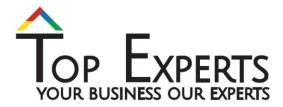

#### **Command line vs Runtime**

d : Real-Time Top 5 Wait Events, section 3.Specifies Wait Events display mode.Default: CumulativeTo override the default value

- Command line: -d
- Runtime: d

k : "FILE#:BLOCK#" for objects being waited on, process section 4.
 Specifies "FILE#:BLOCK#" display mode.
 Default: EVENT/LATCH
 To override the default value

- Command line: -k
- Runtime: k

**m** : "MODULE/ACTION", process section 4. Specifies "MODULE/ACTION" display mode. Default: USERNAME/PROGRAM To override the default value

- Command line: -m
- Runtime: m

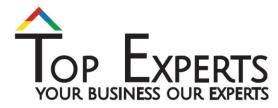

#### **Command line vs Runtime**

s : SQL mode of section 4. Specifies SQL display. Default: Process mode To override the default value

- Command line: -s
- Runtime: s

c : Database Service centric mode.
 Displays information based on the database service specified in the connect string.
 Default: Connection mode
 To override the default value

- Command line: -c
- Runtime: N/A

f: Long format, (132 columns)
Specifies long format for header & process section.
Default: short (80 columns)
To override the default value

- Command line: -f
- Runtime: f

**p** : Process mode of section 4.process display.Default: Process modeTo override the default value

- Command line: -p
- Runtime: p

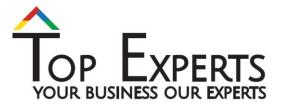

#### **Command line vs Runtime**

t: Displays tablespace information.

Default: N/A

- Command line: N/A
- Runtime: t

**a**: Displays ASM diskgroup information. (no op for non-ASM) Default: N/A

- Command line: N/A
- Runtime: a

**x**: Displays SQL execution plan table. Requires input of the active SQL sql\_id value. Default: N/A

- Command line: N/A
- Runtime: x

i : Interval delay time. ( requires value in seconds)

Specifies the delay between update refresh. A short interval delay (<10s) is not guaranteed for the specified delay. This is particularly true for a loaded system.

Default: 5 seconds.

To override the default value

- Command line: -i < number in seconds>
- Runtime: i

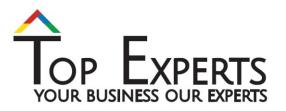

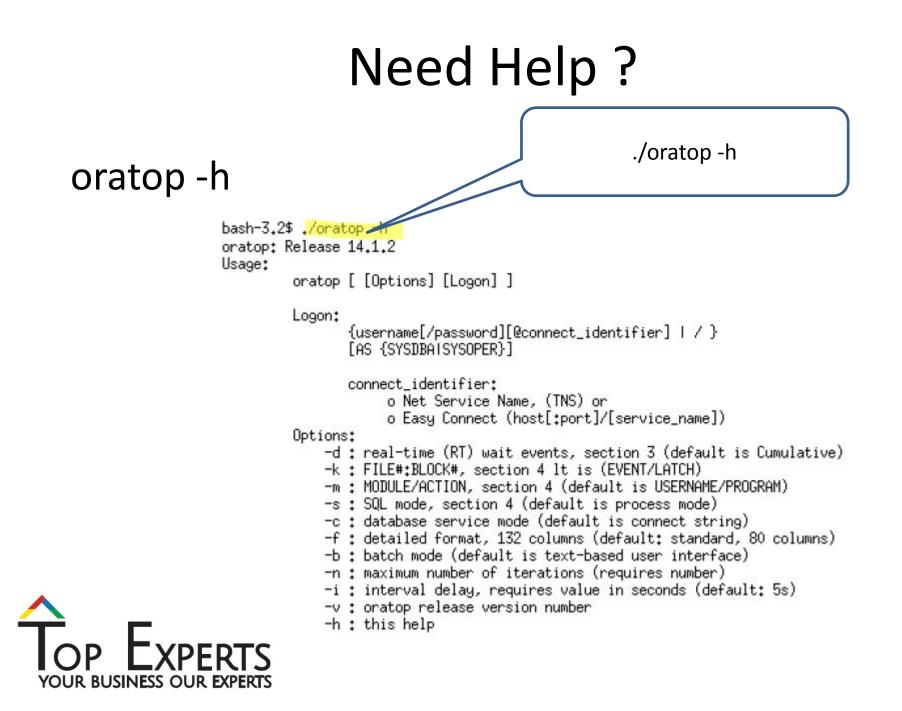

### How we can connect ?

- SqlNet TNS\_ADMIN
- EZ-connect -

#### Example,

Using Easy Connect (EZConnect)

- Non-default port oratop system/manager@dbhost:4800/db1.domain.com
- Default port (1521): oratop system/manager@dbhost/db1.domain.com

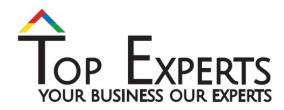

## Main Screen

|     |              | ig - Primar<br>LOAD %DCU | <mark>AAS A</mark> |              |            |                              | 78 sn, 3 us,<br>S IOPS IORL LOGR     |         |                    |                    | S UCPS SSRT DCTR DW                      | 224% db<br>TR %DBT   |
|-----|--------------|--------------------------|--------------------|--------------|------------|------------------------------|--------------------------------------|---------|--------------------|--------------------|------------------------------------------|----------------------|
| 1   | 74           | 17 73                    | 26,9               | 14 24        | 21 1       | 49 78 14                     | 7 17k 276u 13k                       | 14k 1   | .4k 36 :           | 1.36 1.76          | 1 6 560m 41 5                            | 58 100               |
| _   |              |                          |                    |              |            |                              | 70701 14                             |         |                    | IC NO. DOT         | 1163                                     |                      |
|     | ENT (R       | sequential               | o a a d            |              |            |                              | TOTAL W                              | 261     | IME(S) H           | VG_MS PCT<br>0 100 |                                          | IT_CLASS<br>User I/O |
|     | CPU          | sequencial               | reau               |              |            |                              | 40                                   | 201     |                    | 0 100              | (                                        | 0ser 170             |
|     | 0.0          |                          |                    |              |            |                              |                                      |         |                    |                    |                                          |                      |
|     |              |                          |                    |              |            |                              |                                      |         |                    |                    |                                          |                      |
|     |              |                          |                    |              |            |                              |                                      |         |                    |                    |                                          |                      |
|     |              |                          |                    |              |            |                              |                                      |         |                    |                    |                                          |                      |
| ID  | SID          | SPID U                   |                    |              |            |                              | SQLID/BLOCKER OF                     |         |                    | WAIT_CLASS         | EVENT /*LATCH                            | W/T                  |
| 1   | 960          | 9579 A                   |                    | P039         | DED        | SYS#USE 3.5M                 | gwkbyx1rr4k5s Si                     |         |                    | User I/O           | cpu runqueue                             | 6n                   |
| 1   | 1738<br>1903 | 8939 A                   |                    | P032<br>P045 | DED<br>DED | SYS#USE 3.7M<br>SYS#USE 4.8M | gwkbyx1rr4k5s Si                     |         | ACT I/O<br>ACT I/O |                    | db file sequential                       |                      |
|     | 1903         | 14108 A<br>8925 A        |                    | P045<br>P025 | DED        | SYS#USE 4.8M                 | gwkbvx1rr4k5s Sl<br>gwkbvx1rr4k5s Sl | L 30s   | ACT I/O            |                    | db file sequential<br>db file sequential |                      |
| 1   | 1918         | 8929 A                   |                    | P025         | DED        | SYS#USE 3.5M                 | gwkbvx1nr4k5s St<br>gwkbvx1nr4k5s St | L 30s   | ACT I/O            |                    | db file sequential                       |                      |
| 1   | 765          | 14106 A                  |                    | P044         | DED        | SYS#USE 5.3M                 | gwkbvx1rr4k5s St                     | L 30s   | ACT I/O            |                    | db file sequential                       |                      |
| - î | 700          | 8927 A                   |                    | P026         | DED        | SYS#USE 3.5M                 | gwkbvx1rr4k5s Si                     |         | ACT CPU            |                    | cpu runqueue                             | 741u                 |
| 1   | 2095         |                          |                    | P034         | DED        | SYS#USE 3.5M                 | gwkbvx1rr4k5s Si                     |         | ACT CPU            |                    | cpu runqueue                             | 643u                 |
| 1   | 1164         | 9581 A                   |                    | P040         | DED        | SYS#USE 4.3M                 | gwkbvx1rr4k5s St                     |         | ACT CPU            |                    | cpu runqueue                             | 570u                 |
| 1   | 388          | 8931 A                   |                    | P028         | DED        | SYS#USE 3.5M                 | gwkbvx1rr4k5s St                     |         | ACT CPU            |                    | cpu runqueue                             | 559u                 |
| 1   | 1542         | 8937 A                   |                    | P031         | DED        | SYS#USE 4.2M                 | gwkbvx1rr4k5s St                     |         | ACT CPU            | User I/O           | cpu runqueue                             | 527u                 |
| 1   | 1905         | 9587 A                   |                    | P043         | DED        | SYS#USE 3,5M                 | gwkbvx1rr4k5s S                      |         | ACT CPU            | User I/O           | cpu runqueue                             | 417u                 |
| 1   | 215          | 8945 A                   | PPS                | P035         | DED        | SYS#USE 3,5M                 | gwkbvx1nn4k5s S                      |         | ACT CPU            | User I/O           | cpu runqueue                             | 407u                 |
| 1   | 400          | 9573 A                   |                    | P036         | DED        | SYS#USE 4.5M                 | gwkbvx1rr4k5s S                      |         | ACT CPU            |                    | opu runqueue                             | 405u                 |
| 1   | 1908         | 8941 A                   |                    | P033         | DED        | SYS#USE 4.5M                 | gwkbvx1rr4k5s S                      |         | ACT I/O            |                    | db file sequential                       |                      |
| 1   | 594          | 9575 A                   |                    | P037         | DED        | SYS#USE 3.4M                 | gwkbvx1rr4k5s S                      |         | ACT CPU            |                    | cpu runqueue                             | 383u                 |
| 1   | 597          | 8933 A                   |                    | P029         | DED        | SYS#USE 3.5M                 | gwkbvx1rr4k5s S                      |         | ACT I/O            |                    | db file sequential                       |                      |
| 1   | 1345         | 9583 A                   |                    | P041         | DED        | SYS#USE 4.4M                 | gwkbvx1rr4k5s S                      |         | ACT CPU            |                    | cpu runqueue                             | 301u                 |
| 1   | 1337         | 8935 A                   |                    | P030         | DED        | SYS#USE 3.5M                 | gwkbvx1rr4k5s S                      |         | ACT I/O            |                    | db file sequential                       |                      |
|     | 1531         | 14112 A                  |                    | P047         | DED        | SYS#USE 5.3M                 | gwkbyx1rr4k5s Si                     |         | ACT I/O            |                    | db file sequential                       |                      |
|     | 1735<br>1355 | 9585 A<br>14110 A        |                    | P042<br>P046 | DED<br>DED | SYS#USE 4.0M                 | gwkbvx1rr4k5s Si<br>gwkbvx1rr4k5s Si |         | ACT I/O<br>ACT I/O |                    | db file sequential                       |                      |
|     | 776          | 9577 A                   |                    | P046         | DED        | SYS#USE 3.5M                 | gwkbvx1rr4k5s Si<br>gwkbvx1rr4k5s Si |         | ACT I/O            |                    | db file sequential<br>db file sequential |                      |
| 1   | 1720         | 8923 A                   |                    | P024         | DED        | SYS#USE 3.5M                 | gwkbvx1rr4k5s St<br>gwkbvx1rr4k5s St |         | ACT I/O            |                    | db file sequential                       |                      |
|     | 1/20         | 0525 H                   |                    | 1024         | DED        | 0104036-0101                 | Barrow VIII and a lot                | E - 508 | 101 170            | 0301 170           | do Filo sequencial                       | 10 010               |

## Sections

- Header Global Database information
- Databases database Instance activity
- **DB Events** AWR like top 5 events
- **Process/SQL** Processes/SQL information

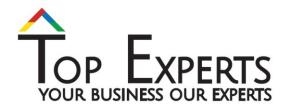

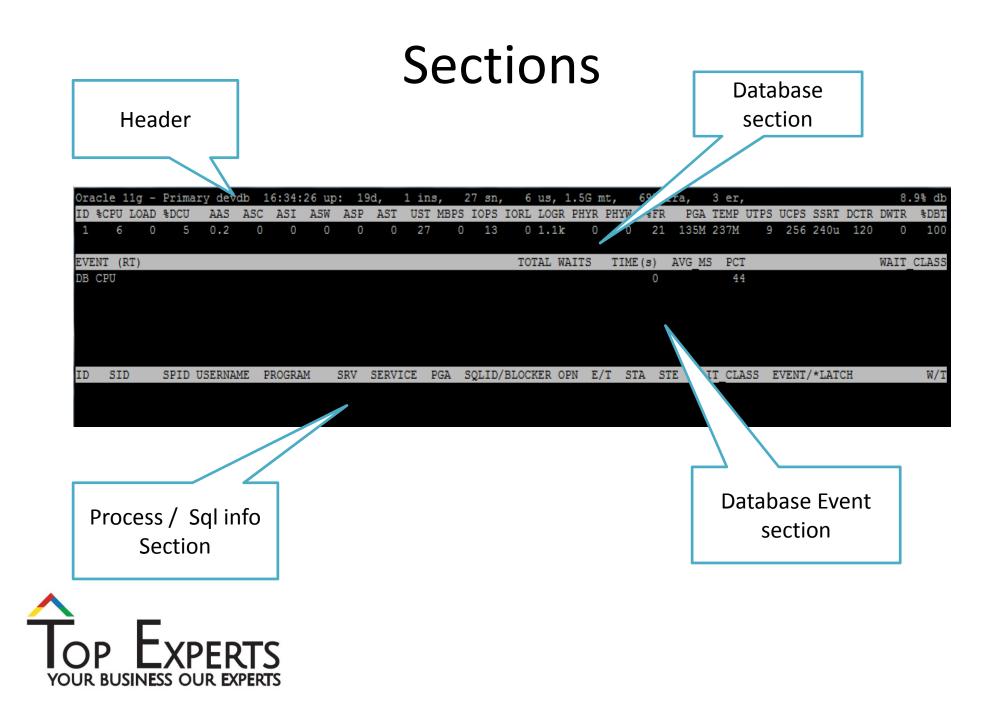

#### Header – Global Database information

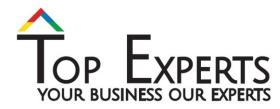

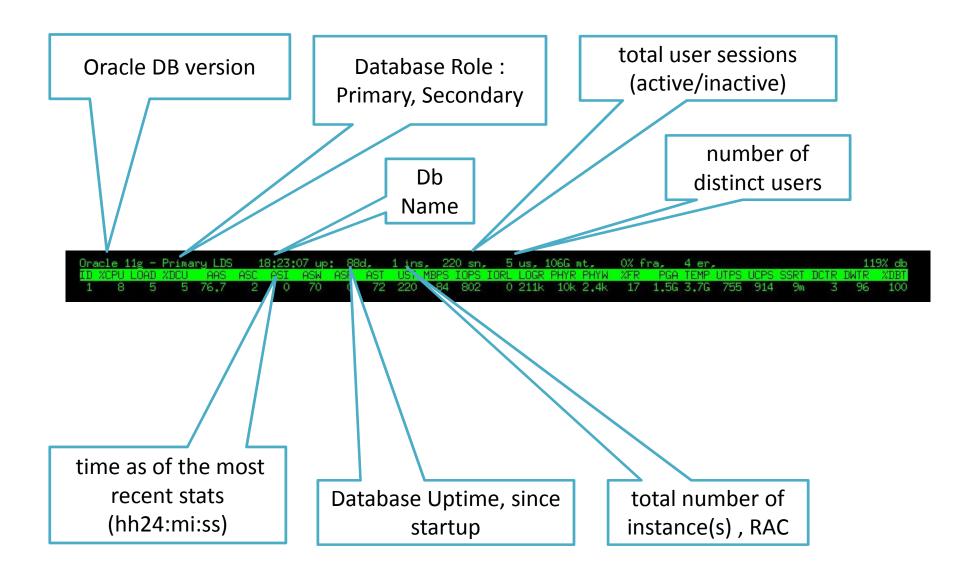

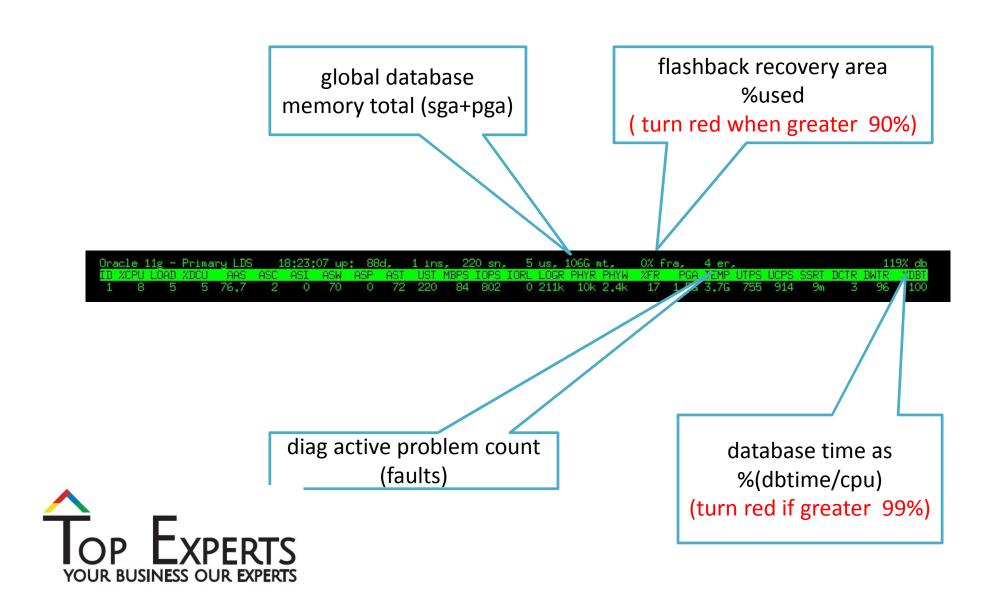

#### **Databases** – database Instance activity

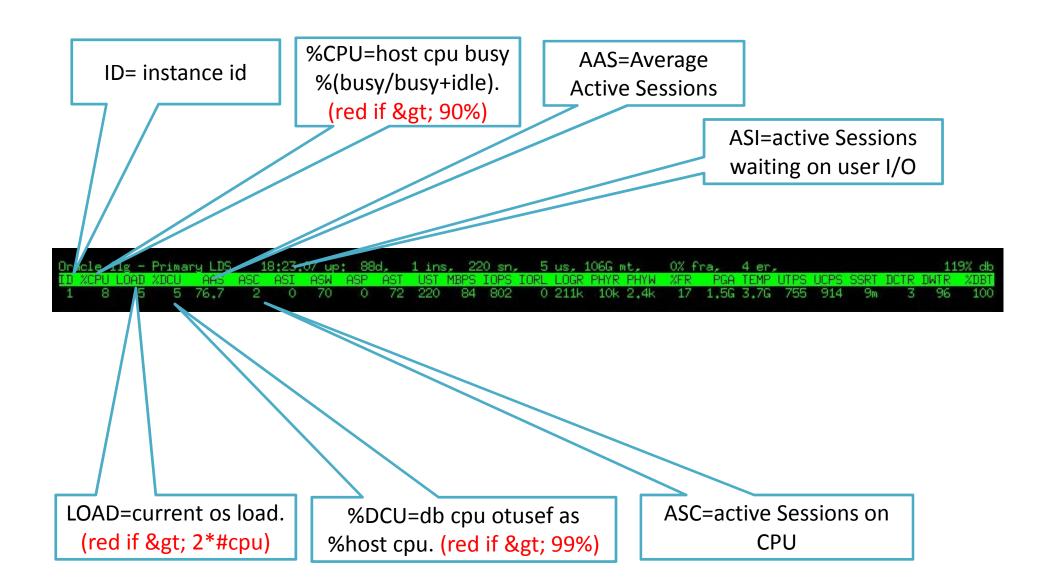

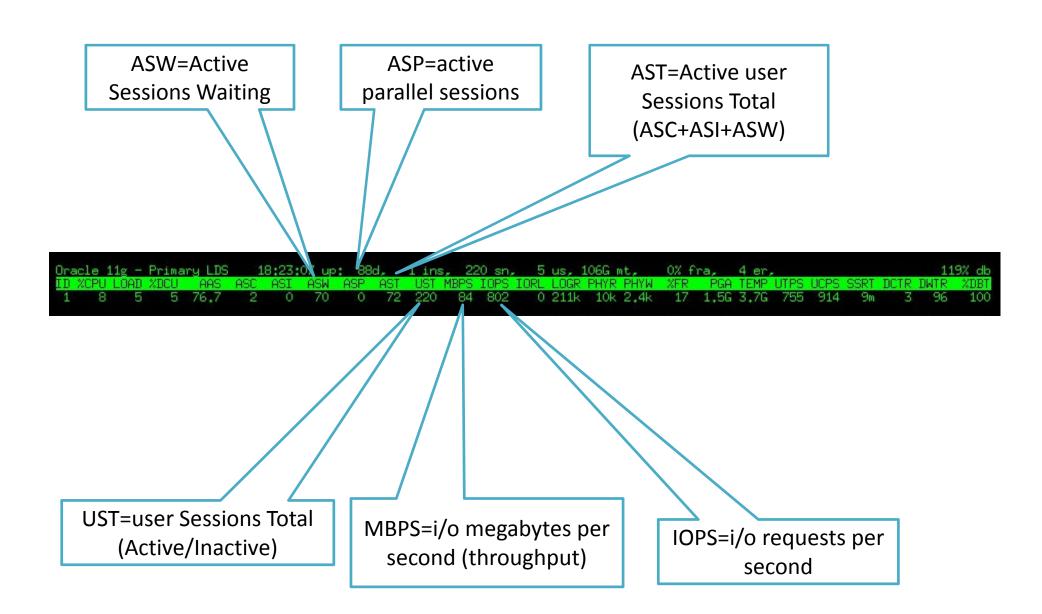

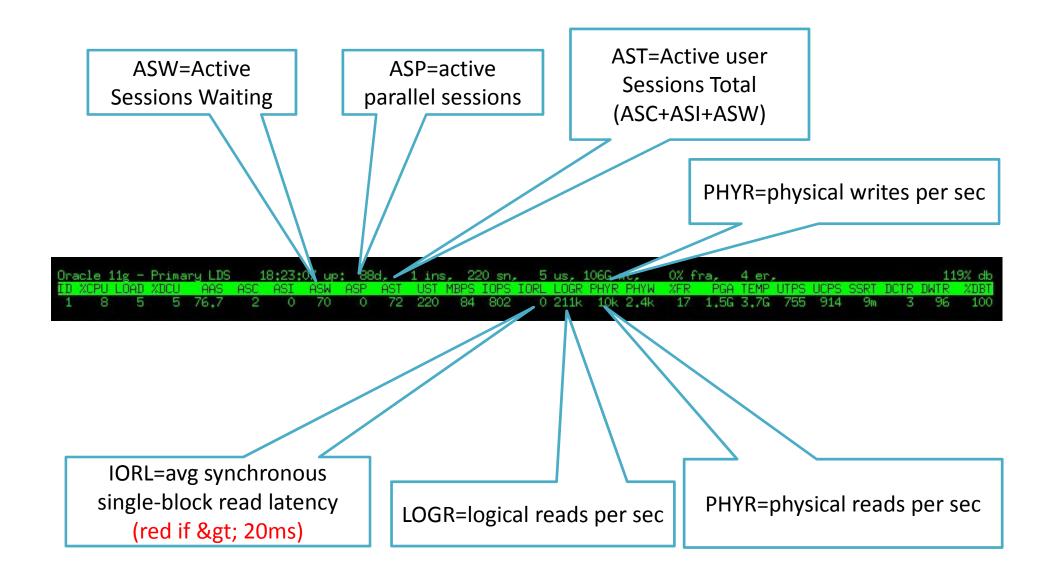

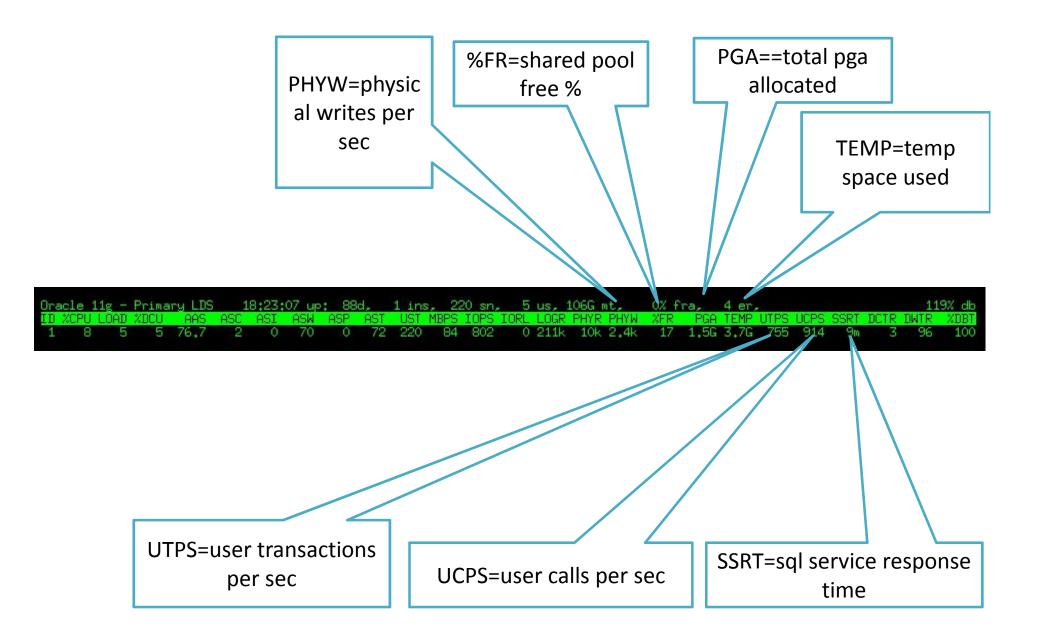

#### **DB Events** – AWR like top 5 events

#### Top 5 Timed Events

- o Cluster-wide, non-idle
- o Ordered by wait time desc

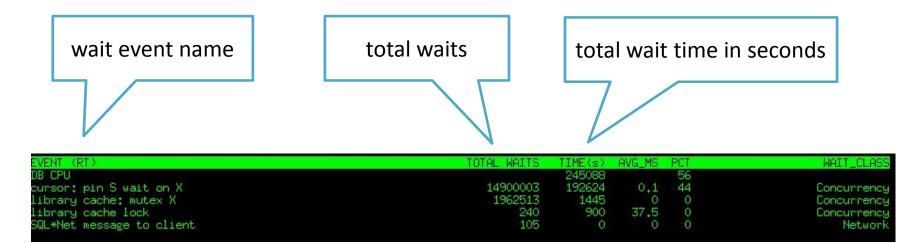

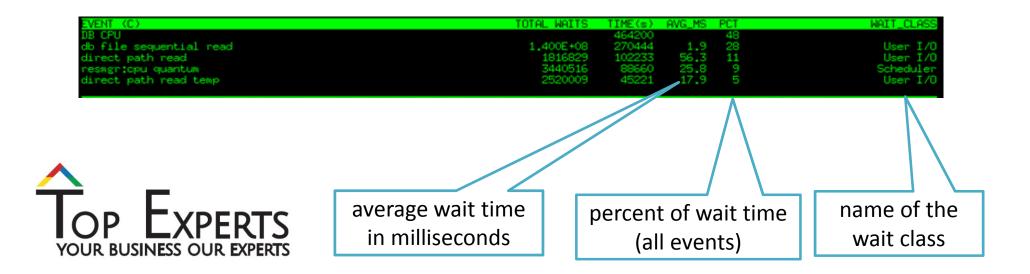

#### **Processes/SQL** information

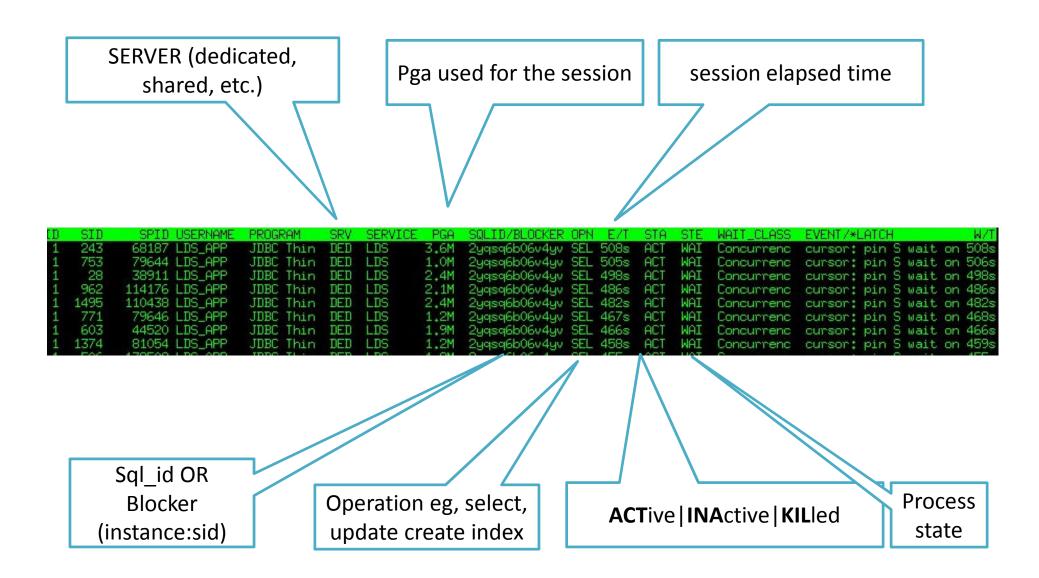

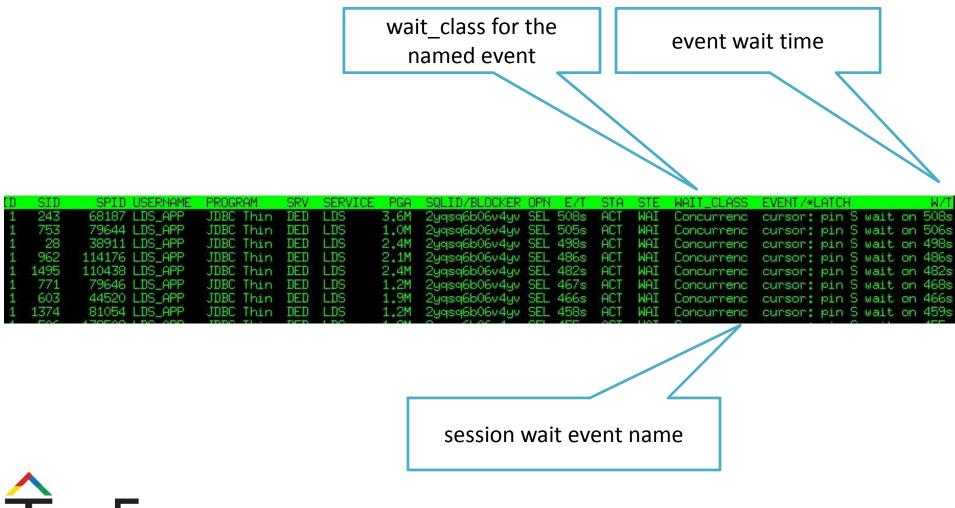

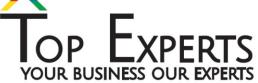

#### Extended keys

## **Explain Plan**

- Hit the "x" and enter the sql\_id Will display the actual plan ۲
- •

| Oracle 11g - Primary gltst 08:42:17 up: 21h, 1 ins, 77 sn, 3<br>ID XCPU LOAD XDCU AAS ASC ASI ASM ASP AST UST MBPS IOPS IORL<br>1 96 15 95 15.9 12 3 35 9 49 77 510 649 2260                                                                                                    | LOGR PHYR PH                    | IYW XER                    | PGA TEMP UTPS                                | UCPS SSRT 1<br>5 70m                                     |            |                                |
|----------------------------------------------------------------------------------------------------|---------------------------------|----------------------------|----------------------------------------------|----------------------------------------------------------|------------|--------------------------------|
| EVENT (RT) TOT<br>direct path read<br>PX gref latch<br>DB CPU                                                                                                    | TAL WAITS T<br>199601<br>141285 | IME(s) AV<br>79<br>41<br>0 | 1 <mark>6_MS PCT</mark><br>0 65<br>0 35<br>0 |                                                          | W          | AII_CLASS<br>User I/O<br>Other |
| ID         SID         SPID         USERNAME         PROGRAM         SRV         SERVICE         PGA         SQLID/BLOCK           1         1164         9581         APPS         P040         DED         SYS#USE         5.6M         4nw4ms.jpgur           1         1738         9585         APPS         P042         DED         SYS#USE         5.2M         4nw4ms.jpgur           1         1352         9583         APPS         P041         DED         SYS#USE         6.8M         4nw4ms.jpgur                                                                                                    | 16 SEL 460s                     | ACT I/O<br>ACT CPU         | User I/O<br>User I/O                         | EVENT/*LATC<br>direct path<br>cpu runqueu<br>cpu runqueu | read<br>e  | W/T<br>87m<br>21m<br>1m        |
| Enter sql_id: 4nw4msjpqyr16<br>PLAN_TABLE_OUTPUT<br>                                                                                                    |                                 |                            |                                              |                                                          |            |                                |
| <pre>SELECT /** PARALLEL(T,260) PARALLEL_INDEX(T,260) DBMS_STATS<br/>CURSOR_SHARTIND_EVACT USE_HEAK_NAME_RESL_DYNANTC_SAMPLING(0) NO_MONITO<br/>NO_SUBSTRB_PAD */CDUNT(*), COLNT(*)RDJECT_TO_DATE_DR_BEQ*),<br/>COUNT(0)<br/>"PROJECT_TO_DATE_DR_BEQ*), SUM(SYS_OP_OPNSIZE("PROJECT_TO_DATE_DR_BEQ<br/>SUBSTRB(DLMP (MIN(*)PROJECT_TO_DATE_DR_BEQ*),16,0,32),1,120),<br/>COUNT(*PROJECT_TO_DATE_DR_BEQ*), COUNT(DISTINCT *PROJECT_TO_DATE_CR_E<br/>SUM(SYS_OP_OPNSIZE(*PROJECT_TO_DATE_CR_BEQ*)),<br/>SUBSTRB(DLMP (MAX(*PROJECT_TO_DATE_CR_BEQ*),16,0,32),1,120),<br/>SUBSTRB(DLMP (MAX(*PROJECT_TO_DATE_CR_BEQ*),16,0,32),1,120),<br/>SUBSTRB(DLMP (MAX(*PROJECT_TO_DATE_CR_BEQ*),16,0,32),1,120),<br/>SUBSTRB(DLMP (MAX(*PROJECT_TO_DATE_CR_BEQ*),16,0,32),1,120),<br/>SUBSTRB(DLMP (MAX(*QUARTER_TO_DATE_DR*)),<br/>SUBSTRB(DLMP (MIN(*QUARTER_TO_DATE_DR*),16,0,32),1,120),<br/>COUNT(*QUARTER_TO_DATE_DR*),16,0,32),1,120),<br/>SUBSTRB(DLMP (MIN(*QUARTER_TO_DATE_DR*),16,0,32),1,120),<br/>SUBSTRB(DLMP (MAX(*QUARTER_TO_DATE_DR*),16,0,32),1,120),<br/>SUBSTRB(DLMP (MIN(*QUARTER_TO_DATE_DR*),16,0,32),1,120),<br/>SUBSTRB(DLMP (MIN(*QUARTER_TO_DATE_DR*),16,0,32),1,120),<br/>SUBSTRB(DLMP (MIN(*QUARTER_TO_DATE_DR*),16,0,32),1,120),<br/>SUBSTRB(DLMP (MIN(*QUARTER_TO_DATE_DR*),16,0,32),1,120),<br/>SUBSTRB(DLMP (MIN(*QUARTER_TO_DATE_DR*),16,0,32),1,120),<br/>SUM(SYS_OP_OPNSIZE(*QUARTER_TO_DATE_DR*),16,0,32),1,120),<br/>SUM(SYS_OP_OPNSIZE(*QUARTER_TO_DATE_CR*)), SUBSTRB(DUMP (MIN(*QUA<br/>Plan hash value: 1797687188<br/></pre> | (STINCT                         |                            |                                              |                                                          |            |                                |
| Id   Operation                                                                                                    |                                 |                            | Nane                                         | I Rows I                                                 | Cost       | Stale                          |
| I 0 I SELECT STATEMENT<br>I 1 I SORT GROUP BY<br>I 2 I PX COORDINATOR<br>I 3 I PX SEND QC (RANDOM)<br>I 4 I SORT GROUP BY                                                                                                    |                                 |                            | :TQ10001                                     |                                                          | 23k        |                                |
| I 5 I PX RECEIVE<br>I 6 I PX SEND HASH<br>I 7 I SORT GROUP BY<br>I 8 I PX BLOCK ITERATOR<br>I 9 I TABLE ACCESS SAMPLE BY ROWID RANGE                                                                                                    |                                 |                            | :TQ10000<br>GL_BALANCES                      | 1  <br>  1  <br>  211M  <br>  211M                       | 23k<br>23k |                                |
| press Enter to return                                                                                                    |                                 |                            |                                              |                                                          |            |                                |

## Space check

- Hit the "t" for non-ASM
- Hit the "a" for ASM and diskgroups

| acle 11g - Prima  | ry prod | 22   | 2:25: | 28 up | : 1. | 7h,    | 1 ins, | 1 s     | n, 1   | l us, | 1.1G m  | it,  | 28% f  | ra,   | 0 er,  | ,     |        |       |        | 0.     | .4% d |
|-------------------|---------|------|-------|-------|------|--------|--------|---------|--------|-------|---------|------|--------|-------|--------|-------|--------|-------|--------|--------|-------|
| ) %CPU LOAD %DCU  | AAS .   | ASC  | ASI   | ASW   | ASP  | AST    | UST M  | BPS IOP | S IORI | L LOG | R PHYR  | PHYW | %FR    | PGA   | TEMP   | UTPS  | UCPS   | SSRT  | DCTR   | DWTR   | %DE   |
| . 0 0 0           | 0       | 0    | 0     | 0     | 0    | 0      | 1      | 0       | 9 3u   | 1     | 0 0     | 0    | 25     | 201M  | 1.0M   | 0     | 1      | 990u  | 78     | 21     | 10    |
| VENT (RT)         |         |      |       |       |      |        |        |         | TC     | DTAL  | WAITS   | TIME |        | AVG_M |        |       |        |       |        | WAIT   | CLA   |
| B CPU             |         |      |       |       |      |        |        |         |        |       |         |      | 011    |       | 100    |       |        |       |        |        |       |
| CH wait on ATTAC  | H       |      |       |       |      |        |        |         |        |       | 3020    | 1    | .011   | 3.3   | 3 100  | )     |        |       |        | Ne     | etwo  |
|                   |         |      |       |       |      |        |        |         |        |       |         |      |        |       |        |       |        |       |        |        |       |
| ) SID SPID        | USERNAM | E PF | ROGRA | М     | SRV  | SERVI  | CE PG  | A SQLI  | D/BLOC | CKER  | OPN E/  | T SI | TA ST  | E WA  | IT_CLA | ASS I | EVENT  | /*LAT | СН     |        | W     |
| . 60 3874 1       | B/G     | AF   | RC0   |       | DED  | SYS\$B | BAC 17 | М       |        |       | 1.7     | h AC | T WA   | I Ne  | twork  | 1     | ARCH 1 | wait  | on ATI | TACH   |       |
| BLESPACE INFORMA  | TION:   |      |       |       |      |        |        |         |        |       |         |      |        |       |        |       |        |       |        |        |       |
| BLESPACE_NAME     |         |      | SI    | ZE U  | SED  | USE*   | STATU  | S B<br> | IG NI  | DBF   | LOGGING | C    | CONTEN | TS 1  | EXTENI | [     | SEG    | MEN   | RETENI | TION   |       |
| SAUX              |         |      | 3     | 2G 1  | 43M  | 0.4    | ONLIN  | E N     | 0      | 1     | LOGGING | E    | PERMAN | ENT   | LOCAL  |       | AUT    | 0     | NOT AF | PLY    | N     |
| STEM              |         |      | 3     | 2G 3  | 03M  | 0.9    | ONLIN  | E N     | 0      | 1     | LOGGING | E    | PERMAN | ENT   | LOCAL  |       | MANU   | UAL   | NOT AF | PLY    | N     |
| MP                |         |      | 3     |       | . OM | 0      | ONLIN  |         | 0      |       | NOLOGGI |      | TEMPOR | ARY   | LOCAL  |       | MANU   | UAL   | NOT AB | PLY    | 1     |
| DOTBS1            |         |      |       |       | 12M  | 0      | ONLIN  |         | 0      |       | LOGGING |      | JNDO   |       | LOCAL  |       | MANU   | UAL   | NOGUAF | RANTEE | 5 1   |
| ERS               |         |      | 3     | 2G 1  | . OM | 0      | ONLIN  | E N     | 0      | 1     | LOGGING | E    | PERMAN | ENT   | LOCAL  |       | AUT(   | 0     | NOT AF | PLY    | 1     |
| tal:              |         |      | 16    | 0G 4  | 60M  | 0.3    |        |         |        |       |         |      |        |       |        |       |        |       |        |        |       |
| <b>F</b> -+ ++    |         |      |       |       |      |        |        |         |        |       |         |      |        |       |        |       |        |       |        |        |       |
| ess Enter to retu |         |      |       |       |      |        |        |         |        |       |         |      |        |       |        |       |        |       |        |        |       |
|                   |         |      |       |       |      |        |        |         |        |       |         |      |        |       |        |       |        |       |        |        |       |
|                   |         |      |       |       |      |        |        |         |        |       |         |      |        |       |        |       |        |       |        |        |       |
|                   |         |      |       |       |      |        |        |         |        |       |         |      |        |       |        |       |        |       |        |        |       |
|                   |         |      |       |       |      |        |        |         |        |       |         |      |        | Г     |        |       |        |       |        |        |       |
|                   |         |      |       |       |      |        |        |         |        |       |         |      |        |       |        |       |        |       | ted    |        |       |

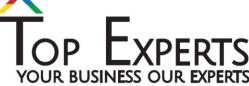

### Asm Diskgroup info

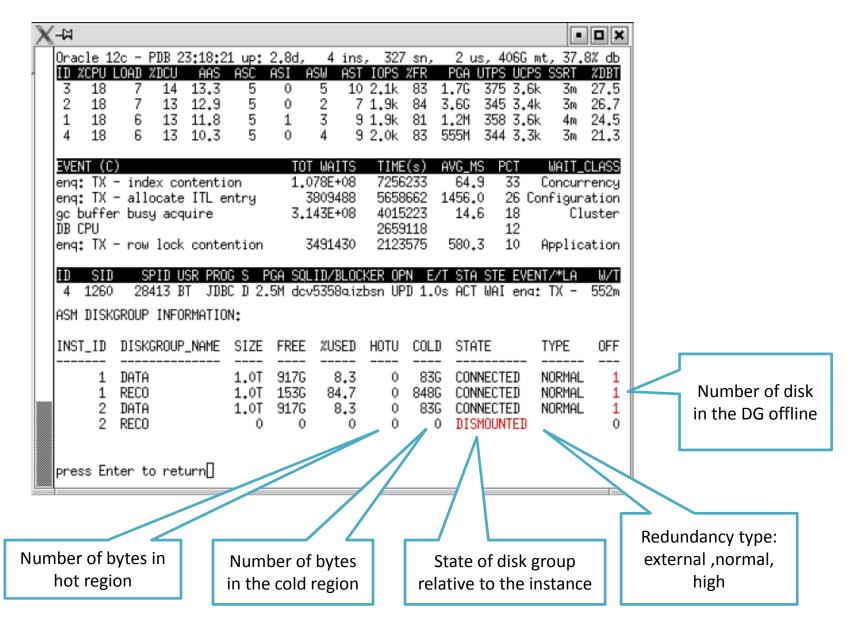

### DataGuard

| X-AA<br>Oracle 12c - <mark>St</mark><br>ID XCPU LOAD XI<br>2 3 1<br>1 68 12 |                                                                      | 54 up: 1.9d, 2 ins, 26 sn,<br>ASW ASP AST UST MBPS IOPS<br>2 0 3 4 0 48<br>2 0 11 22 7 1.2k                                           |                                            |
|-----------------------------------------------------------------------------|----------------------------------------------------------------------|----------------------------------------------------------------------------------------------------|--------------------------------------------|
| reliable IORL                                                               |                                                                      | fra, 0 er, <mark>ar 533kps</mark> ,                                                                                                   | 41.7% db<br>R DWTR %DBT                    |
| 2 1708 10<br>1 1140                                                         | 18,6k 0 0 12<br>11,4M 0 122 11<br>TAL WAITS TIME(s)<br>683202        | 2 427M 0 0 44 13m 4<br>L 921M 0 0 175 61m 8<br>AVG_MS PCT<br>75                                                                       | 46 53 5.9<br>37 12 94.1<br>WAIT_CLASS      |
| 1 1515<br>1 2276<br>1 386<br>1 764<br>1 1330                                | 8391352 110346<br>29209126 56195<br>33020277 33158<br>20499067 31119 | 13.2 12<br>1.9 6<br>0.9 4<br>1.0 3                                                                                                    | Other<br>Cluster<br>Other<br>System I/O    |
| /√07fg<br>(i×6b6                                                            | SEL 1.0s ACT CPU                                                     | WAIT_CLASS EVENT/*LATCH<br>Cluster gc cr multi block<br>Concurrenc cpu runqueue<br>Concurrenc cpu runqueue<br>Concurrenc cpu runqueue | W/T<br>k reque 241u<br>182u<br>107u<br>94u |
| iw250<br>.07fg<br>107fg                                                     | SEL 0 ACT CPU<br>SEL 0 ACT CPU                                       | Concurrenc cpu runqueue<br>Concurrenc cpu runqueue<br>Network cpu runqueue<br>Network cpu runqueue                                    | 91u<br>91u<br>87u<br>9u<br>7u              |

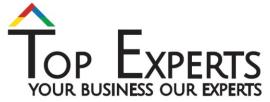

## DataGuard

| ₽        |      |       |      |     |       |     |       |      |      |     |         |      |       | o      | acle@ | aws   | 1-db-1 | 1:~/o | rato  | р        |      |      |     |       |        |       |      |        |       |
|----------|------|-------|------|-----|-------|-----|-------|------|------|-----|---------|------|-------|--------|-------|-------|--------|-------|-------|----------|------|------|-----|-------|--------|-------|------|--------|-------|
| Or       | acle | 11g   | - St | and | by st | dbt |       |      | up:  | 113 | s, 1    | ins  | 3,    | 3 sn,  | 1     | us,   | 6.0G   | mt,   |       | 0€       | fra, | 0    | er, | ar    | 0p     | s,    |      |        | 0€ db |
| ID       | *CP  | U LOP | D %D | CU  | AAS   | ASC | ASI   | I AS | SW 1 | ASP | AST     | UST  | MBPS  | IOPS   | IORL  | LOGI  | R PHY  | R PH  | YW    | \$FR     | P    | GA T | EMP | UTPS  | UCPS   | SSRT  | DCTI | R DWTR | *DBT  |
| EV       | ENT  | (RT)  |      |     |       |     |       |      |      |     |         |      |       |        | TOT   | TAL I | NAITS  | T     | IME ( |          | AVG  | MS   | PCT |       |        |       |      | WAIT   | CLASS |
| DB<br>MR |      |       |      |     |       |     |       |      |      |     |         |      |       |        |       |       | 957    |       |       | 87<br>95 | :    | 1.0  | 100 |       |        |       |      |        | Other |
|          |      |       |      |     |       |     |       |      |      |     |         |      |       |        |       |       |        |       |       |          |      |      |     |       |        |       |      |        |       |
|          |      |       |      |     |       |     |       |      |      |     |         |      |       |        |       |       |        |       |       |          |      |      |     |       |        |       |      |        |       |
| ID       | S    | ID    | SP   | ID  | USERN | AME | PROGR | MAS  | S    | RV  | SERVIC  | ΈF   | PGA : | SQLID/ | BLOCH | ER (  | OPN I  | E/T   | STA   | S        | TE I | TIAN | CLI | ASS 1 | EVENT, | /*LAT | CH   |        | W/T   |
| 1        |      | 9     | 20   | 03  | F/G   |     | PROO  |      | D    | ED  | SYS\$US | E 7. | . 6M  |        |       |       | 1      | 01s   | ACT   | W        | AI ( | Othe | r   | 1     | MRP w  | ait o | n ar | chivel | o 38m |
|          |      |       |      |     |       |     |       |      |      |     |         |      |       |        |       |       |        |       |       |          |      |      |     |       |        |       |      |        |       |
|          |      |       |      |     |       |     |       |      |      |     |         |      |       |        |       |       |        |       |       |          |      |      |     |       |        |       |      |        |       |
|          |      |       |      |     |       |     |       |      |      |     |         |      |       |        |       |       |        |       |       |          |      |      |     |       |        |       |      |        |       |
|          |      |       |      |     |       |     |       |      |      |     |         |      |       |        |       |       |        |       |       |          |      |      |     |       |        |       |      |        |       |

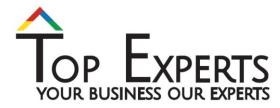

## **Connecting to CDB**

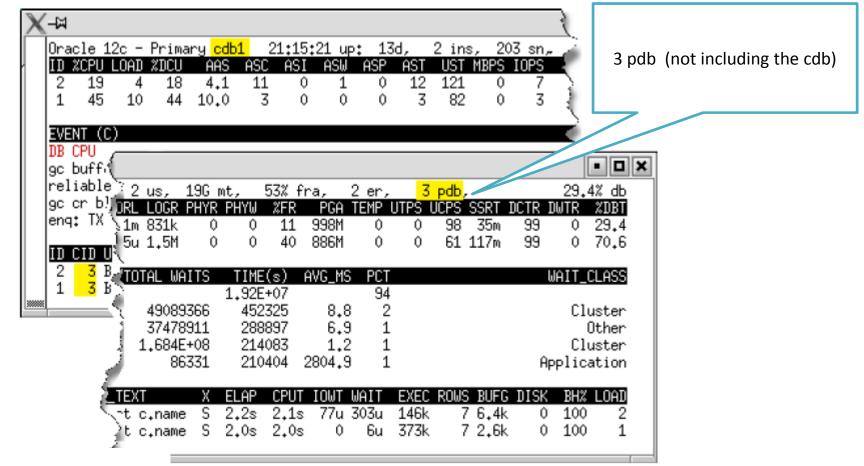

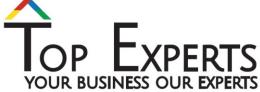

## **Connecting to PDB**

|        | 2c - Prima<br>LOAD XDCU<br>4 17<br>12 44  | ry <mark>P</mark><br>AA<br>3. | S ASC<br>6 1                 | ASI<br>0                        | 1                                     | : 13<br>ASP<br>0<br>0    | d, 2<br>AST<br>2<br>18              |                                          | , 103<br>MBPS I<br>0<br>0    |                     |                          |                                               |
|--------|-------------------------------------------|-------------------------------|------------------------------|---------------------------------|---------------------------------------|--------------------------|-------------------------------------|------------------------------------------|------------------------------|---------------------|--------------------------|-----------------------------------------------|
| enq: 🕥 |                                           |                               |                              | 53% fi<br>%FR<br>11<br>40       |                                       | 2 er,<br>EMP (           | <mark>cid:</mark><br>JTPS L         | <mark>3</mark> ,<br>ICPS (<br>96<br>63 ( | 55RT 1<br>34m<br>110m        | CTR I<br>99         | .29.3                    | • <b>•</b><br>% di<br><b>%DB</b><br>25, 74, 7 |
|        | TOTAL WA<br>49058<br>35150<br>1,679E      | ITS<br>463<br>236             | 1,90E<br>452<br>275<br>213   | (s)<br>+07<br>235<br>448<br>570 | AVG_MS<br>8.8<br>6.8<br>1.2<br>2805.6 | PCT<br>94<br>2<br>1<br>1 | ×                                   |                                          |                              | h                   | AIT_C<br>Clu             | LASS<br>Ister<br>Ither                        |
|        | (T<br>c.name, c<br>o.custid,<br>prodid, p | S                             | ELAP<br>2.0s<br>1.1s<br>947m | CPUT<br>2.0s<br>1.0s<br>928m    | 0<br>0                                | JAIT<br>Gu<br>9u<br>3u   | <b>EXEC</b><br>378k<br>378k<br>504k | 7<br>7                                   | BUFG<br>6.4k<br>1.8k<br>8.2k | DISK<br>0<br>0<br>0 | BH2<br>100<br>100<br>100 | LOAI<br>7<br>1<br>5                           |

#### Demo

## Useful info

- MOS note: 1500864.1
  - Installation
  - Download
  - manual

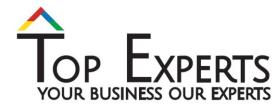

#### • Abbreviations:

- [N/B]: count(N)/ Byte(B) (k)illo, (M)ega, (G)iga, (T)erra, [PEZY]
- [T] : Time (u)micro, (m)illi, (s)econd, (h)our, (d)ay, (y)ear
- [m/s]: stats interval size, (m) 1 minute, (s) 15s, else, Real Time

#### • Limitations

- Run on oracle client 11.2 and 12cR1
- Statistic\_level=Typical

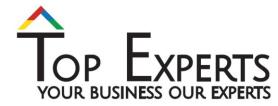

# ORATOP

#### Do less ....get more ...

#### Gadi Chen

- Co-Founder Top Experts
- www.topexperts.co.il
- Gadi.chen@topexperts.co.il
- ≻ +972-54-6804475

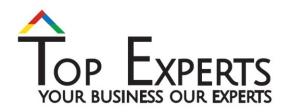